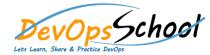

# **TFS Training**

## Day - 1

#### Introduction to Team Foundation Server

- Introduction to TFS
- o Editions, components, configurations
- Visual Studio Online
- o Application Lifecycle Management
- TFS' support of ALM
- o Administrator responsibilities & tasks
- "Must-have" tools to manage TFS
- Overview of TFS licensing (i.e. CALs)
- Team Web Access
- SharePoint project portal and Reporting
- Command-line and 3rd party tools

#### Connecting to team foundation server

- Team foundation server architecture
- o Introducing team foundation server security and roles
- Team explorer
- o Alternate ways to connect to tfs

#### Introduction to Team Foundation Server

- Introduction to TFS
- o Editions, components, configurations
- Visual Studio Online
- o Application Lifecycle Management
- TFS' support of ALM
- o Administrator responsibilities & tasks
- "Must-have" tools to manage TFS
- Overview of TFS licensing (i.e. CALs)
- Team Web Access
- SharePoint project portal and Reporting
- Command-line and 3rd party tools

## Connecting to team foundation server

- Team foundation server architecture
- o Introducing team foundation server security and roles
- Team explorer
- Alternate ways to connect to tfs

## Installing and Configuring TFS 2015

- Introduction
- o Install Options
- o TFS Pre-upgrade Tool
- o Demo: Pre-upgrade Process
- Upgrading to TFS 2015
- Administrator roles and tools
- Managing team project collections
- Managing team projects
- Managing process templates
- Securing SharePoint and SQL Server
- o Demo: Upgrade from TFS 2013 to TFS 2015 Update2
- o Demo: Verify the Upgrade
- o Demo: Project Rename
- Summary

#### Working with New Version Control Features

- Introduction
- Version Control Enhancements
- o Demo: Git Branching Enhancements
- o Demo: Working with Git Branches
- o Git Rebase
- o Demo: Git Rebase
- Git Branch Policies
- Demo: Configure Branch Policies
- o Demo: Create a Pull Request
- o Demo: Resolve Branch Policy Issues
- Quick Code Edit
- o Demo: Quick Code Edit
- Summary

| • | Bui | lding | Soft | ware |
|---|-----|-------|------|------|
|---|-----|-------|------|------|

- Introduction
- Build Agent
- o Demo: Configure a Build Agent
- o Demo: Build Capabilities
- Build Definition
- o Demo: Create a Build Definition
- o Running a Build
- o Demo: Running a Build
- Build Customization
- o Demo: Customize a Build and View Test Results
- Demo: Customize with Build Steps
- Demo: Multiple Configurations and Parallel Builds
- Demo: Build Triggers Continuous Integration and Pull Requests
- o Demo: Capabilities and Demands
- o Demo: Build Definition History
- o Demo: Build Definition Templates
- Summary

## Integrating with TFS 2015

- Introduction
- Marketplace
- o Demo: Installing Marketplace Extensions
- o Demo: Working with Extensions
- o Demo: Manage Extensions
- Creating Extensions
- o Demo: Create an Extension
- Demo: Packaging Extensions
- o Demo: Install an Extension
- o TFS 2015 API
- o Demo: TFS 2015 API
- Service Hooks
- o Demo: Service Hooks
- O Summary

#### Version Control

- Overview of TFS Version Control
- New features introduced in TFS version control 2013
- o Integration with Visual Studio
- Configuring a team project for Git
- Branching, merging, and patterns on TFS and Git
- Controlling access to version control
- TF and TFPT command-line tools
- Lightweight Code Comments

#### Introducing Work item tracking

- Work items
- Managing work items.
- o Project serer integration

## • Process Template Customization

- Customizing vs. extending
- o Process template architecture
- Modifying a process template
- Customizing work item types
- Customizing process guidance
- Customizing Agile planning tools
- Using process template editor
- o Deploy updates to process templates.

#### • Advanced Team Foundation Build

- Team Foundation Build architecture
- o Implementing Continuous Integration
- Team Build community projects
- Customizing build process templates
- Build reports
- Automating Team Foundation Build

#### ALM Introduction

- Challenges facing development teams
- ALM overview
- o Features and capabilities by edition and role
- o Agile Portfolio Management with TFS 2013
- Team Collaboration and Notifications.

#### Reporting and SharePoint dashboard

- SharePoint integration
- Creating reports
- Advanced customization.

#### • TFS Release Management

- Overview
- Configuration
- o Release Templates
- Releases
- o Release Explorer

#### Overview of Testing Framework

- The testing lifecycle
- Microsoft Test Manager
- Lab Management features of TFS
- Test plans, test suites, and test cases
- o Coded UI tests and Integration with Build

#### • Overview of Extending Team Foundation Server

- o Extending Team Foundation Server
- Relevant object models
- Extending work item tracking
- Extending version control
- o Extending Team Build
- Team Foundation Services
- o Integration of third party tools (Example: with HP Quality Center, etc.)

#### Administrating TFS

- Administrative roles
- Logical architecture
- o Built-in Administration tools.
- Operation intelligence hub
- TFs power tools.

#### • Disaster Recovery

- o Back up tfs
- Creating backup plan

## • Security and privileges

- Users
- o Groups
- Permissions
- Security management